## ี เฉลยการบ้านบทที่ 6 การใช้ข้อมูลต้นทุนในการตัดสินใจระยะสั้น

## ข้อ 6-1 บริษัท พูนสิน จำกัด

 $1)$ . ถ้าซื้อชิ้นส่วนจากบุคคลภายนอก = 28 + (28 x 10 %) = 30.8 บาท ผลิตเองมีต้นทุน : **DM** 16 บาท  $\overline{\mathbf{D}}$  $\overline{9}$ **1111**  $MO:VC$  $\overline{4}$ บาท  $MO:FC$  $3<sup>1</sup>$ บาท รวม  $32$ บาท

```
ี ตอบ บริษัทควรซื้อชิ้นส่วนจากบุคคลภายนอก เพราะราคาถูกกว่า
จำนวน = 32 - 30.80 = 1.20 บาท
```
 $2)$ .

ตอบ บริษัทจะเสียประโยชน์ จำนวน = 1.20 x 30,000 = 36,000 บาท

ข้อ 6-7 บริษัท ดวงดี จำกัด

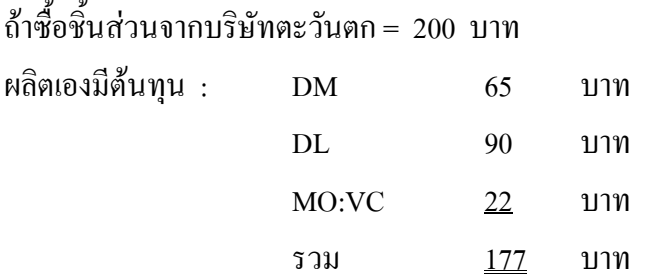

1) ตอบ บริษัทไม่ควรรับข้อเสนอ เพราะผลิตเองถูกกว่า = 200 - 177 = 23 บาท 2) ตอบ บริษัทควรรับข้อเสนอ เพราะผลิตเองถูกกว่า = 177 - 165 = 12 บาท 3) ตอบ 177 บาท